# Examcollection

<http://www.ipass4sure.com/examcollection.htm>

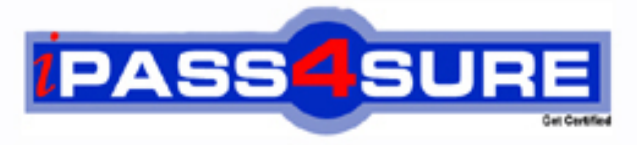

http://www.ipass4sure.com

# **MB6-826**

**Microsoft** AX 2009 Product Builder

**http://www.ipass4sure.com/exams.asp?examcode=MB6-826**

**The MB6-826 practice exam is written and formatted by Certified Senior IT Professionals working in today's prospering companies and data centers all over the world! The MB6-826 Practice Test covers all the exam topics and objectives and will prepare you for success quickly and efficiently. The MB6-826 exam is very challenging, but with our MB6-826 questions and answers practice exam, you can feel confident in obtaining your success on the MB6-826 exam on your FIRST TRY!**

**Microsoft MB6-826 Exam Features**

- **Detailed questions and answers for MB6-826 exam**
- **Try a demo before buying any Microsoft exam**
- **MB6-826 questions and answers, updated regularly**
- **Verified MB6-826 answers by Experts and bear almost 100% accuracy**
- **MB6-826 tested and verified before publishing**
- **MB6-826 examcollection vce questions with exhibits**
- **MB6-826 same questions as real exam with multiple choice options**

**Acquiring Microsoft certifications are becoming a huge task in the field of I.T. More over these exams like MB6-826 exam are now continuously updating and accepting this challenge is itself a task. This MB6-826 test is an important part of Microsoft certifications. We have the resources to prepare you for this. The MB6-826 exam is essential and core part of Microsoft certifications and once you clear the exam you will be able to solve the real life problems yourself.Want to take advantage of the Real MB6-826 Test and save time and money while developing your skills to pass your Microsoft MB6-826 Exam? Let us help you climb that ladder of success and pass your MB6-826 now!**

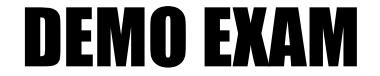

### For Full Version visit

<http://www.ipass4sure.com/allexams.asp>

#### **QUESTION:** 1

You are a Product Designer responsible for creating a table constraint. Now it is time to add it to the product model. How can you accomplish this?

A.Add the table constraint to the model as one of the validation rules.

B.Attach the table constraint to the model from the Table constraints form.

C.Add the table constraint to the Table constraints tab and then add related modeling variables to the Modeling variables tab.

D.Add the table constraint to the Table constraints tab. Related Table variables are added to the model automatically. WCalibriTahomaZ

#### **Answer:** D

#### **QUESTION:** 2

You are a Product Designer responsible for creating product models. Your task is to create a model for a home theater. The home theater dimension calculation you plan to implement in the modeling tree is rather complex and depends on a number of factors. If this calculation fails, you want the user to view an error message and to abort the configuration. What must you implement to abort the configuration if the calculation fails?

A.Create an Action rule.

B.Create a Constraint rule.

C.Create a Message node of the error type. It automatically aborts the configuration.

D.It is not necessary to implement anything. In case some calculation fails the configuration is always aborted and a standard error message is displayed. WCalibriTahomaZ

#### **Answer:** C

#### **QUESTION:** 3

You are a Product Designer in the Contoso Company. You create a product model for a home theater. The theater has the following options:

Television: CRT, LCD, Plasma

Number of speakers: 2, 3, 5

Speaker height: 30.5, 45.5, 50.5

Which type of variables do you use to make each option available in the Product Builder configuration form?

A.Enumerated text variable for the first option, Integer for the second, and Real for the third

B.Enumerated text variable for the first option, Real for the second, and Integer for the third

C.Enumerated text variables for the first and third options, and Real for the second

D.Enumerated text variable for the first, second, and third options WCalibriTahomaZ

#### **Answer:** D

#### **QUESTION:** 4

You are a Product Designer in the Contoso Company. The company opens a new subsidiary in Russia. The Product Builder configuration forms must be translated to Russian to be used by local employees. How can you make the Product Builder configuration forms available in Russian? Choose the 2 that apply.

A.Add Russian to the Available languages in the Product Builder parameters form.

B.Type the translation in the form that opens after clicking Language texts in the Modeling variables form.

C.Type the translation in the Translation table located under Product Builder > Setup. D.Type the translation in the form that opens after clicking Language texts in the Variable group form. WCalibriTahomaZ

**Answer:** BD

#### **QUESTION:** 5

You are a Product Designer in the Contoso Company responsible for creating a model for a configurable projector. You want projector options to display on two separate tabs in the Product Builder configuration form. General projector options must be displayed on the General tab, and options for the projector lamp - on the Lamp tab. How can you achieve this?

A.Create two variable groups, name them accordingly and then add them to the model.

B.Use the template variable groups and name them General and Lamp when adding them to the model.

C.Open the Product Builder configuration form in the AOT, create and name tabs there.

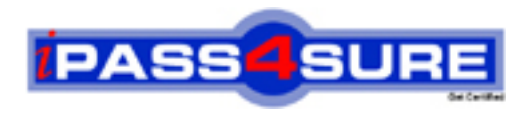

## **Pass4sure Certification Exam Features;**

- Pass4sure offers over **2500** Certification exams for professionals.
- More than **98,800** Satisfied Customers Worldwide.
- Average **99.8%** Success Rate.
- Over **120** Global Certification Vendors Covered.
- Services of Professional & Certified Experts available via support.
- Free 90 days updates to match real exam scenarios.
- Instant Download Access! No Setup required.
- Price as low as \$19, which is 80% more cost effective than others.
- Verified answers researched by industry experts.
- Study Material **updated** on regular basis.
- Questions / Answers are downloadable in **PDF** format.
- Mobile Device Supported (Android, iPhone, iPod, iPad)
- No authorization code required to open exam.
- **Portable** anywhere.
- *Guaranteed Success*.
- **Fast, helpful support 24x7.**

View list of All certification exams offered; http://www.ipass4sure[.com/allexams.as](http://www.ipass4sure.com/allexams.asp)p

View list of All Study Guides (SG); http://www.ipass4sure[.com/study-guides.asp](http://www.ipass4sure.com/study-guides.asp)

View list of All Audio Exams (AE); http://www.ipass4sure[.com/audio-exams.asp](http://www.ipass4sure.com/audio-exams.asp)

Download Any Certication Exam DEMO. http://www.ipass4sure[.com/samples.asp](http://www.ipass4sure.com/samples.asp)

To purchase Full version of exam click below; [http://www.](http://www.ipass4sure.com/allexams.asp)ipass4sure.com/allexams.asp

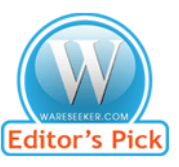

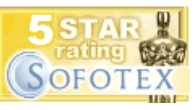

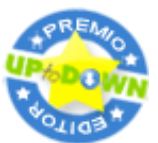

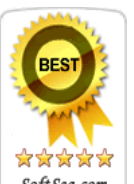

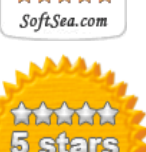

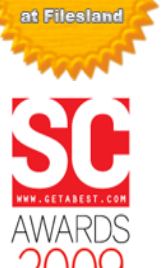

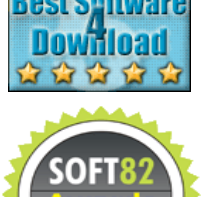

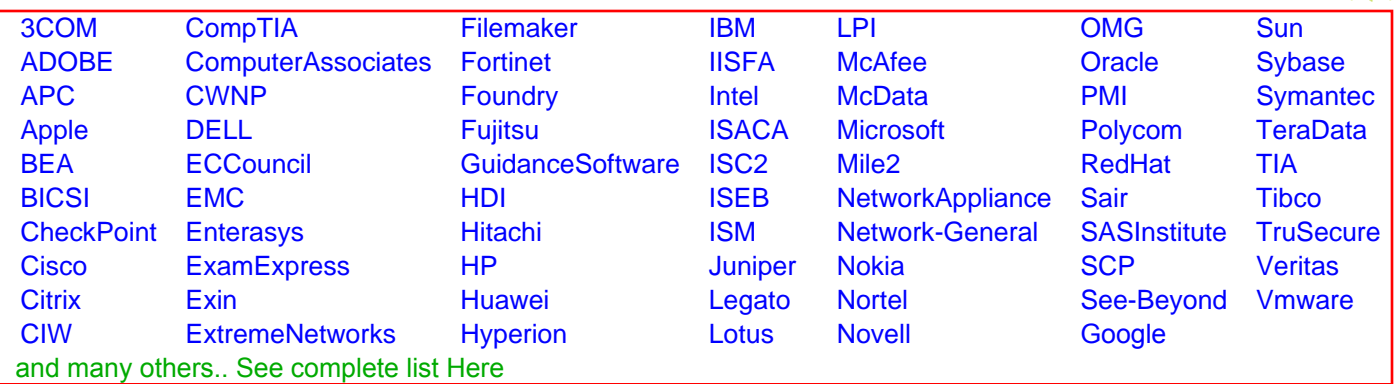

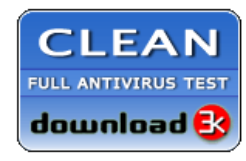

**Editor's Review EXCELLENT** 含含含含 SOFTPEDIA<sup>®</sup>

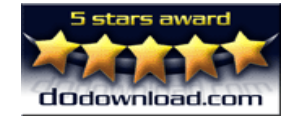

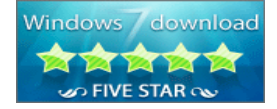

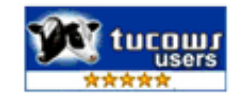